# Part I: Network protocols: HTTP and beyond

Tanenbaum Ch. 12.3 Distributed Software Systems CS 707

# The Web: some jargon

- Web page: – consists of "objects"
	- addressed by a URL
- Most Web pages consist of:
	- base HTML page, and – several referenced objects.
- URL has two components: host name and path name:
- User agent for Web is called a browser:
	- MS Internet Explorer
	- Netscape **Communicator**
- Server for Web is
	- called Web server: – Apache (public
	- domain)
	- MS Internet
- Information Server **www.someSchool.edu/someDept/pic.gif**

# The Web: the http protocol

#### http: hypertext transfer protocol

- Web's application layer protocol
- client/server model – *client:* browser that requests, receives, "displays" Web objects
	- server: Web server sends objects in response to requests
- http1.0: RFC 1945
- http1.1: RFC 2068

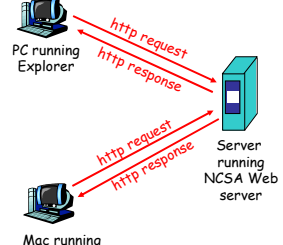

#### **Navigator**

# The http protocol: more

#### http: TCP transport service:

- client initiates TCP connection (creates socket) to server, port 80
- server accepts TCP connection from client
- http messages (application-layer protocol messages) exchanged between browser (http client) and Web server (http server)
- TCP connection closed

### http is "stateless"

• server maintains no information about past client requests

#### Protocols that maintain "state" are complex! aside

- past history (state) must be maintained
- if server/client crashes. their views of "state" may be inconsistent, must be reconciled

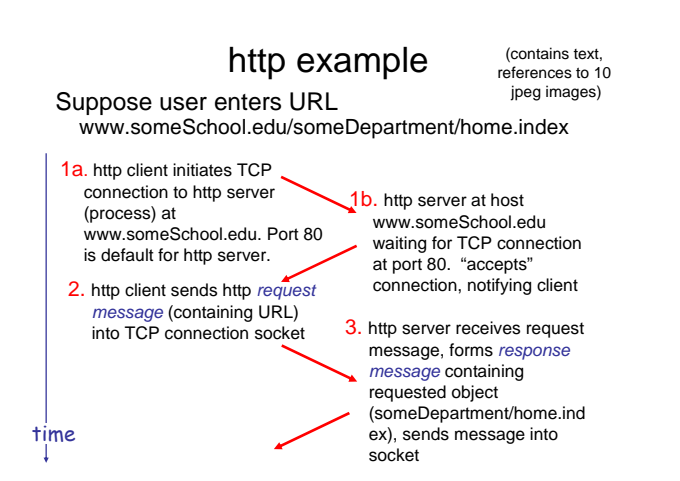

### http example (cont.)

- 5. http client receives response message containing html file, displays html. Parsing html<br>file, finds 10 referenced jpeg objects 6. Steps 1-5 repeated for each
- of 10 jpeg objects time
- 4. http server closes TCP connection.

### Non-persistent and persistent connections

#### Non-persistent

#### Persistent

- HTTP/1.0
- server parses
- request, responds, and closes TCP connection
- 2 RTTs to fetch each object
- Each object transfer suffers from slow start

But most 1.0 browsers use parallel TCP connections.

- 
- default for HTTP/1.1 • on same TCP connection:
	- server, parses request, responds, parses new request,..
- Client sends requests for all referenced objects as soon as it receives base HTML.
- Fewer RTTs and less slow start.

# http message format: request

- two types of http messages: *request*, *response*
- http request message:

– ASCII (human-readable format)

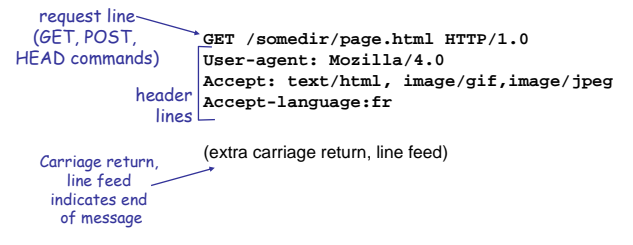

## http request message: general format **Examples of a complete client request**

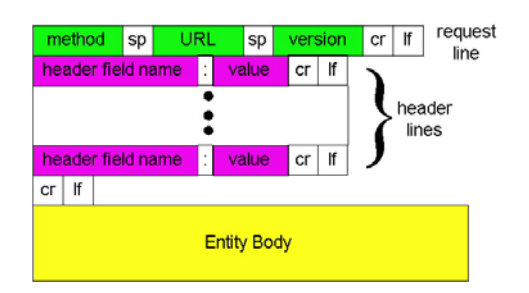

Example1: GET / HTTP/1.1 <blank line>

#### Example2:

HEAD / HTTP/1.1 Accept: \*/\* Connection: Keep-Alive Host: somehost.com User-Agent: Generic <blank line>

### **Examples of a complete client request**

Example3: **POST /servlet/myServer.servlet HTTP/1.0 Accept: \*/\* Connection: Keep-Alive Host: somehost.com User-Agent: Generic <blank line> Name=donald&email=donald@someU.edu**

### http message format: response

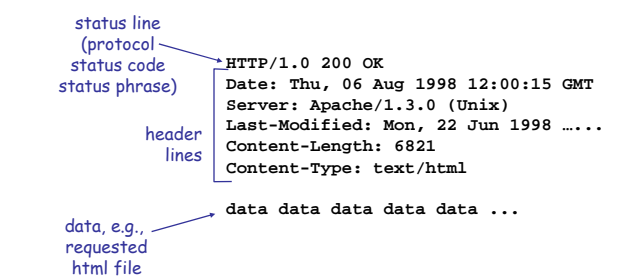

### http response status codes

In first line in server->client response message. A few sample codes:

### **200 OK**

– request succeeded, requested object later in this message **301 Moved Permanently**

– requested object moved, new location specified later in this message (Location:)

### **400 Bad Request**

– request message not understood by server

### **404 Not Found**

- requested document not found on this server
- **505 HTTP Version Not Supported**

## Trying out http (client side) for yourself

- 1. Telnet to your favorite Web server:
- 

Opens TCP connection to port 80 **telnet www.eurecom.fr 80** (default http server port) at www.eurecom.fr. Anything typed in sent to port 80 at www.eurecom.fr

2. Type in a GET http request:

**GET** /~ross/index.html HTTP/1.0

By typing this in (hit carriage<br>return twice), you send this minimal (but complete) GET request to http server

3. Look at response message sent by http server!

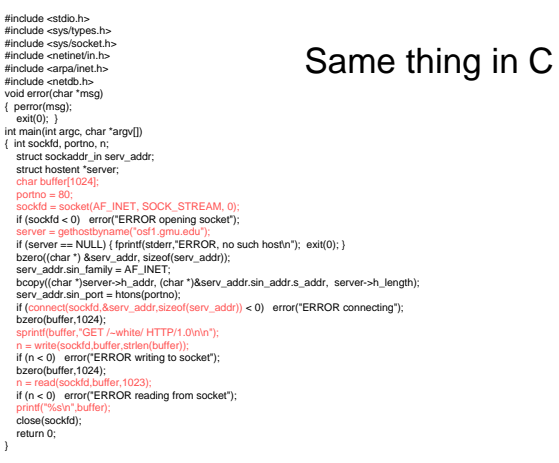

### **A Basic Java HTTP Client implementation**

```
InetAddress host = 
    InetAddress.getByName(args[0]);
int port = Integer.parseInt(args[1]);
String fileName = args[2].trim();
String request = 
      "GET " + fileName + " HTTP/1.0\n\n";
MyStreamSocket mySocket = 
      new MyStreamSocket(host, port); 
mySocket.sendMessage(request);
// now receive the response from the HTTP server
String response = mySocket.receiveMessage();
// read and display one line at a time
while (response != null) {
  System.out.println(response);
  response = mySocket.receiveMessage();
}
```
# **Content Type and the Mime Protocol**

- One of the header lines returned in a server response is the Contents Type of the object requested.
- Specification of the contents type follows the scheme established in a protocol known as MIME (Multipurpose Internet Mail Extension.)
- Originally used for Email, MIME is now widely used for describing the content of a document sent over a network.
- It supports a large number and evolving set of predefined content types, specified in the format Type/Subtype.

### MIME types **Content-Type: type/subtype; parameters**

#### **Text**

• example subtypes: **plain, html**

#### Image

• example subtypes: **jpeg, gif**

#### Audio

• exampe subtypes: **basic** (8 bit mu-law encoded), **32kadpcm (32 kbps coding)**

### Video

• example subtypes: **mpeg, quicktime**

#### Application

- other data that must be processed by reader before "viewable"
- example subtypes: **msword, octetstream**

### Message format: multimedia extensions

- MIME: multimedia mail extension, RFC 2045, 2056
- additional lines in msg header declare MIME<br>
content type

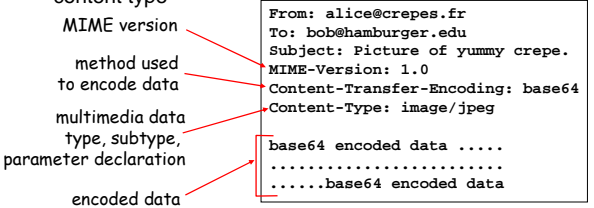

### User-server interaction: authentication

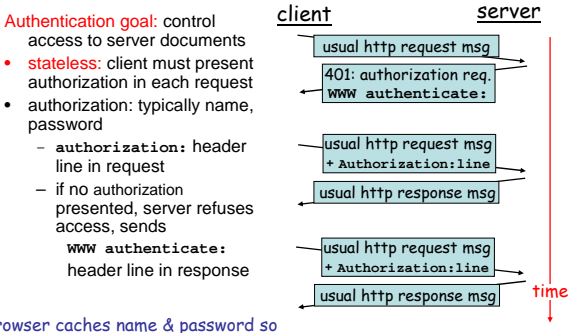

Browser caches name & password so that user does not have to repeatedly enter it.

### User-server interaction: conditional

- Goal: don't send<br>
object if client has up- client object if client has upto-date stored (cached) version
- client: specify date of cached copy in http request **If-modified-since: <date>**
- server: response contains no object if cached copy up-todate: **HTTP/1.0 304 Not Modified**

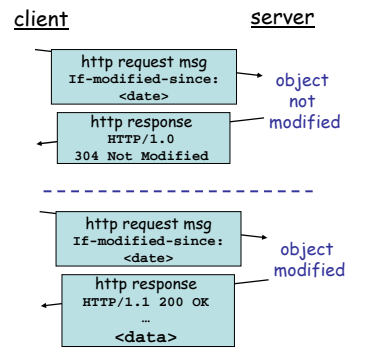

### User-server interaction: cookies

- server sends "cookie" to client in response msg
- **Set-cookie: 1678453** • client presents cookie
- in later requests **cookie: 1678453**
- server matches presented-cookie with server-stored info
	- authentication – remembering user
		- preferences, previous choices

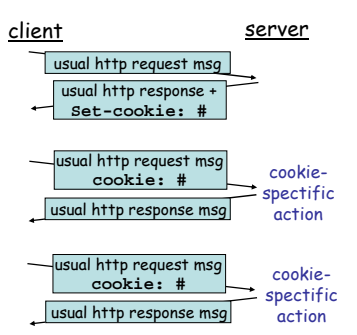

# Using cookies for state data

- A scheme for session state data repository on the client side is a mechanism known as a **cookie**, "for no compelling reason".
- The scheme makes use of an extension of the basic HTTP to allow a server's response to contain a piece of state information for which the client will provide storage in an object.
- "Included in that state object is a description of the range of URLs for which that state is valid. Any future HTTP requests made by the client which fall in that range will include a transmittal of the current value of the state object from the client back to the server."

Other Protocols

## ftp: the file transfer protocol

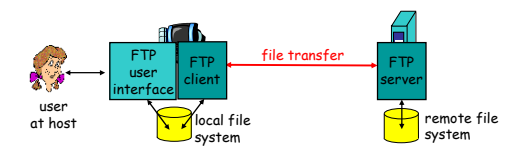

- transfer file to/from remote host
- client/server model
	- *client:* side that initiates transfer (either to/from remote)
	- *server:* remote host
- ftp: RFC 959
- ftp server: port 21

### ftp: separate control, data connections

- ftp client contacts ftp server at port 21, specifying TCP as transport protocol
- two parallel TCP connections opened: – control: exchange commands, responses
	- between client, server. "out of band control" – data: file data to/from
	- server
- ftp server maintains "state": current directory, earlier authentication

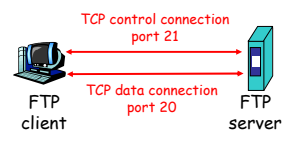

# ftp commands, responses

#### Sample commands:

- sent as ASCII text over control channel
- **USER** *username*
- **PASS** *password*
- **LIST** return list of file in current directory
- **RETR filename** retrieves (gets) file
- **STOR filename** stores (puts) file onto remote host

#### Sample return codes

- status code and phrase (as in http)
- **331 Username OK, password required**
- **125 data connection already open; transfer starting**
- **425 Can't open data connection**
- **452 Error writing file**

# Electronic Mail

- Three major components:
- user agents
- mail servers
- simple mail transfer protocol: smtp

#### User Agent

- a.k.a. "mail reader" • composing, editing, reading mail messages
- e.g., Eudora, Outlook, elm, Netscape Messenger
- outgoing, incoming messages stored on server

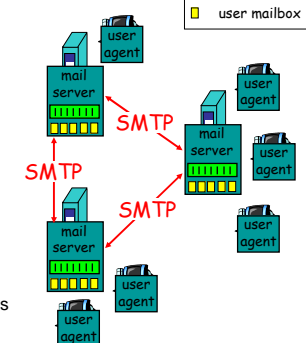

**THITLE** outgoing age que

n

# Electronic Mail: mail servers

#### Mail Servers

- mailbox contains incoming messages (yet to be read) for user
- message queue of outgoing (to be sent) mail messages
- smtp protocol between mail servers to send email messages
	- client: sending mail server
	- "server": receiving mail server

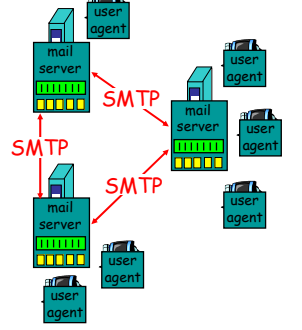

# Electronic Mail: smtp [RFC 821]

- uses TCP to reliably transfer email message from client to server, port 25
- direct transfer: sending server to receiving server
- three phases of transfer
	- handshaking (greeting)
	- transfer of messages
	- closure
- command/response interaction
	- commands: ASCII text – response: status code and phrase
- messages must be in 7-bit ASCII

# Sample smtp interaction

- **S: 220 hamburger.edu**
- **C: HELO crepes.fr S: 250 Hello crepes.fr, pleased to meet you**
- **C: MAIL FROM: <alice@crepes.fr>**
- **S: 250 alice@crepes.fr... Sender ok**
- **C: RCPT TO: <bob@hamburger.edu>**
- **S: 250 bob@hamburger.edu ... Recipient ok**
- **C: DATA**
- **S: 354 Enter mail, end with "." on a line by itself**
- **C: Do you like ketchup?**
- **C: How about pickles?**
- **C: .**
- **S: 250 Message accepted for delivery**
- **C: QUIT**
- **S: 221 hamburger.edu closing connection**

### try smtp interaction for yourself:

- **telnet servername 25**
- see 220 reply from server
- enter HELO, MAIL FROM, RCPT TO, DATA, QUIT commands
- above lets you send email without using email client (reader)

# smtp: final words

- smtp uses persistent connections
- smtp requires that message (header & body) be in 7-bit ascii
- certain character strings are not permitted in message (e.g., CRLF.CRLF). Thus message has to be encoded (usually into either base-64 or quoted printable)
- smtp server uses CRLF.CRLF to determine end of message

#### Comparison with http

- http: pull • email: push
- both have ASCII command/response
- interaction, status codes • http: each object is
- encapsulated in its own response message smtp: multiple objects
- message sent in a multipart message

## Mail message format

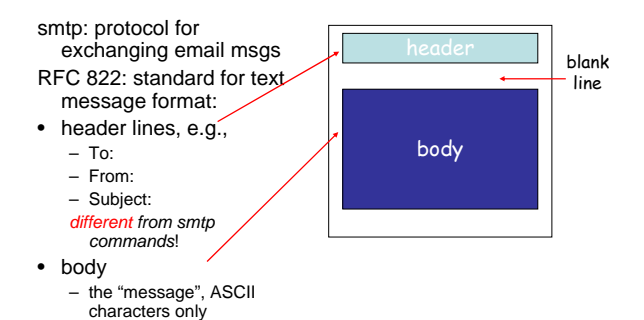

### Mail access protocols user **SMTP**

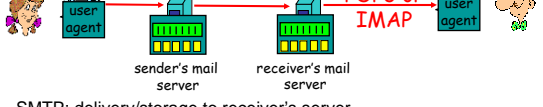

- SMTP: delivery/storage to receiver's server
- Mail access protocol: retrieval from server
- POP: Post Office Protocol [RFC 1939]
- authorization (agent <-->server) and download – IMAP: Internet Mail Access Protocol [RFC 1730]
- more features (more complex) • manipulation of stored msgs on server
- 
- HTTP: Hotmail , Yahoo! Mail, etc.

# POP3 protocol

- authorization phase
- client commands:
- **user:** declare username – **pass:** password
- server responses
- **+OK**

#### – **-ERR**

- transaction phase, client.
- **list:** list message numbers
- **retr:** retrieve message by number
- **dele:** delete
- **quit**
- 
- **S: +OK POP3 server ready**
- **C: user alice S: +OK**
- **C: pass hungry**
- **S: +OK user successfully logged on**
- **C: list** 
	-
	- **S: 1 498 S: 2 912 S: .**
- 
- **C: retr 1 S: <message 1 contents>**
- **S: . C: dele 1**
- **C: retr 2**
- **S: <message 1 contents>**
- **S: . C: dele 2**
- **C: quit**
- **S: +OK POP3 server signing off**

# Summary

# Our study of network apps now complete! • specific protocols:

- application service requirements: – reliability, bandwidth, delay
- client-server paradigm • Internet transport service
- model – connection-oriented,
	- reliable: TCP unreliable, datagrams: UDP
	-
- 
- http
- ftp
- smtp, pop3
- socket programming – client/server
	- implementation
	- using tcp, udp sockets

## Summary

### Most importantly: learned about *protocols*

- typical request/reply message exchange: – client requests info or
	- service – server responds with data, status code
- message formats: – headers: fields giving info
	- about data – data: info being communicated
- control vs. data msgs – in-based, out-of-band
- centralized vs. decentralized
- stateless vs. stateful
- reliable vs. unreliable msg transfer
- security: authentication

# Part II: Java Threads: A quick tutorial

Distributed Software Systems CS 707

# Java Threads

- 2 ways to create a thread
	- Subclass "Thread"
	- Implement "Runnable" and pass it to Thread constructor, allowing you to add threading to a class that inherits from something other than "Thread"
- In either case: end up with a Thread object
- Call start() to start.
- run() is method that does the work.
- Once run() exits, thread is dead
	- Can't restart thread, you have to create a new one.

# Simple Example: Extending Thread class

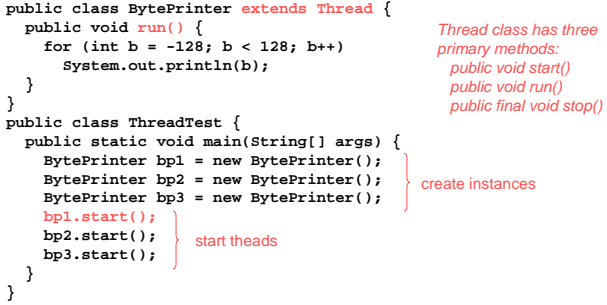

# Simple Example: Using Runnable

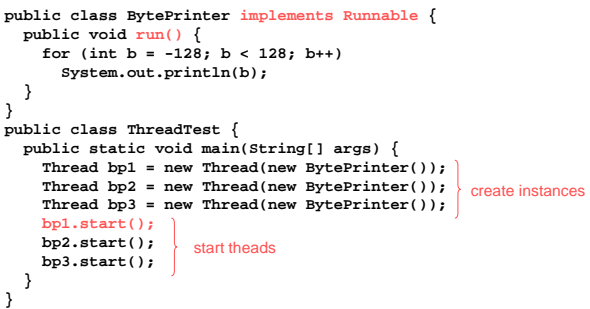

# **Synchronization**

- Most synchronization can be regarded as either:
	- Mutual exclusion (making sure that only one process is executing a CRITICAL SECTION [touching a variable or data structure, for example] at a time), or as
	- CONDITION SYNCHRONIZATION, which means making sure that a given process does not proceed until some condition holds (e.g. that a variable contains a given value)

**Also known as Cooperation Synchronization**

**Also known as Competition Synchronization**

# Synchronization with Java Threads

- Mutual Exclusion: A method that includes the **synchronized** modifier disallows any other method from running on the object while it is in execution. If only a part of a method must be run without interference, that part can be **synchronized**
- Condition: The **wait** and **notify** methods are defined in **Object**, which is the root class in Java, so all objects inherit them. The **wait**  method must be called in a loop

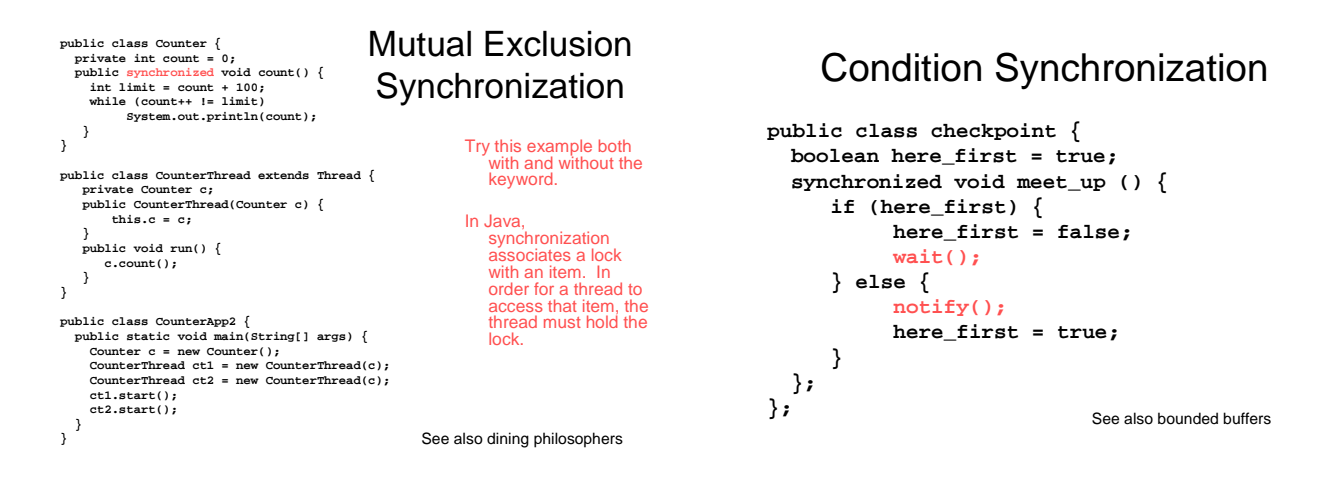

# Other Interesting Thread methods

- $\bullet$  sleep() pauses the execution for a given time period
- getPriority() and setPriority(int new\_priority)
	- Scheduling done in strict priority ordering
	- Round-robin within equal priority threads.
- join() makes the caller pause until the thread terminates.

For lots of example code in Java, see:

http://www-

dse.doc.ic.ac.uk/concurrency/book\_applets/concurrency.html

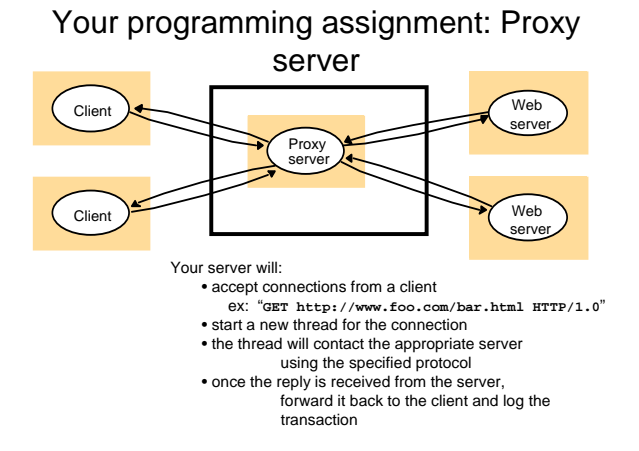

# Your programming assignment

### What do you need to know for this assignment?

- Threads in C/C++ or Java
- Socket connections
- HTTP protocols